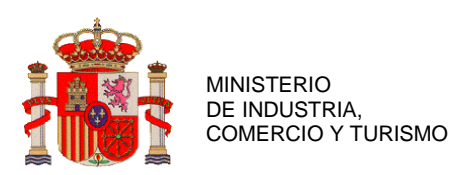

TRIBUNAL CALIFICADOR DE PRUEBAS SELECTIVAS PARA EL INGRESO COMO PERSONAL LABORAL FIJO EN LOS GRUPOS PROFESIONALES M1 ESPECIALIDADES EN DISEÑO Y AMUEBLAMIENTO, MANTENIMIENTO GENERAL, DISEÑO Y GESTIÓN DE LA PRODUCCIÓN GRÁFICA, DISEÑO Y EDICIÓN DE PUBLICACIONES IMPRESAS Y MULTIMEDIA Y MARKETING Y PUBLICIDAD; E2 ESPECIALIDAD EN IMPRESIÓN GRÁFICA; Y E1 ESPECIALIDADES EN SERVICIOS COMERCIALES Y ELECTRICIDAD Y ELECTRÓNICA

## **INSTRUCCIONES PARA EL EJERCICIO**

## **¡¡ATENCIÓN!! LEA ATENTAMENTE LAS SIGUIENTES INSTRUCCIONES ANTES DE COMENZAR EL EJERCICIO**

- 1. Una vez en su sitio, **debe tener encima de la mesa ÚNICAMENTE** lo siguiente:
	- DNI, NIE, pasaporte o permiso de conducir.
	- Las presentes instrucciones.
	- Bolígrafos (azules o negros) tipo "BIC". No se permite el uso de plumas o de rotuladores (tipo "Pilot"). Si no dispone de bolígrafo apropiado, puede solicitar uno al miembro del Tribunal más cercano a su mesa.
	- Papel autocopiativo (de triple hoja) con el membrete del Ministerio y el primer ejercicio del proceso selectivo.
	- Una botella de agua y/o caramelos o similares (OPCIONAL).
	- Pañuelos de papel, o similares (OPCIONAL).
- 2. Durante todo el ejercicio, los *smart watches* y teléfonos móviles, así como cualquier dispositivo electrónico, deben permanecer **completamente apagados** (el modo avión o equivalente **no** es admisible) y deben mantenerse guardados fuera de la mesa y fuera del alcance de la mano. Asimismo, **se prohíbe usar auriculares y manipular** bolsos, mochilas, riñoneras o cualquier otro tipo de bolsa de transporte, cualquiera que sea su tamaño.
- 3. El **incumplimiento** de cualquiera de los puntos anteriores implicará la **expulsión inmediata** de la persona opositora.
- 4. Tras la lectura de estas instrucciones, la Presidenta del Tribunal anunciará el comienzo del examen. El tiempo a contabilizar desde ese momento es de:
	- **50 minutos** para el ejercicio de **acceso libre** al Grupo Profesional E1 (especialidades Electricidad y Electrónica y Servicios Comerciales).
	- **80 minutos** para el ejercicio de **acceso libre** al Grupo Profesional E2 (especialidad Impresión Gráfica).
	- **80 minutos** para el ejercicio de la **promoción interna** al Grupo Profesional M1 (especialidad Diseño y Amueblamiento)
	- **95 minutos** para el ejercicio de **acceso libre** al Grupo Profesional M1 (especialidades Diseño y Amueblamiento, Mantenimiento General, Diseño y Edición de Publicaciones Impresas y Multimedia, Diseño y Gestión de la Producción Gráfica y Marketing y Publicidad)

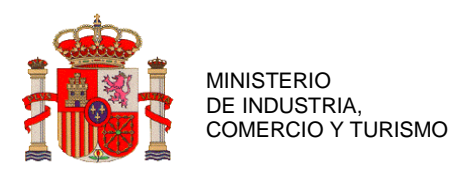

TRIBUNAL CALIFICADOR DE PRUEBAS SELECTIVAS PARA EL INGRESO COMO PERSONAL LABORAL FIJO EN LOS GRUPOS PROFESIONALES M1 ESPECIALIDADES EN DISEÑO Y AMUEBLAMIENTO, MANTENIMIENTO GENERAL, DISEÑO Y GESTIÓN DE LA PRODUCCIÓN GRÁFICA, DISEÑO Y EDICIÓN DE PUBLICACIONES IMPRESAS Y MULTIMEDIA Y MARKETING Y PUBLICIDAD; E2 ESPECIALIDAD EN IMPRESIÓN GRÁFICA; Y E1 ESPECIALIDADES EN SERVICIOS COMERCIALES Y ELECTRICIDAD Y ELECTRÓNICA

- 6. No podrá **abandonar** la sala hasta transcurridos **15 minutos** desde el inicio del examen. Una vez pasado este tiempo, si desea abandonar la sala levante la mano y comuníquelo a la persona del Tribunal más cercana a su mesa. Deberá permanecer sentado hasta que se le autorice a abandonar la sala.
- 7. Durante los **últimos 15 minutos** del examen no podrá abandonar la sala, circunstancia que será anunciada en ese momento.
- 8. Antes de empezar a realizar el examen **compruebe que el examen y la plantilla de respuestas se corresponde con la categoría profesional y especialidad** del proceso selectivo al que se presenta.
- 9. No olvide **poner su nombre completo** y DNI en el encabezado de la hoja de contestación de preguntas del examen.
- 10. En la hoja de respuestas **no cumplimente el campo correspondiente a "número de control"**. Será consignado por el Tribunal al final del ejercicio.
- 11. Este primer ejercicio del proceso selectivo consta de un cuestionario **tipo test**, en el que cada pregunta tiene **3 respuestas** de las cuales sólo una es válida. No penalizan las respuestas incorrectas. Al final se incluyen preguntas de reserva que serán valoradas en el caso de que se anule alguna de las preguntas del bloque correspondiente.
- 12. Señalice la **opción correcta con una X** en la casilla (A, B, C) del número de pregunta correspondiente al temario común o específico según el ejemplo.

Ejemplo respuesta correcta opción A

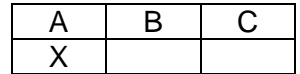

13. Para corregir una opción inicialmente señalada, rellene el cuadrado completo de la opción no válida y señalice con una X la opción correcta según el ejemplo.

Ejemplo respuesta correcta opción A (habiendo señalado previamente opción B)

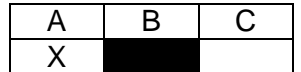

- 14. Compruebe que lo que escribe **se copia correctamente** en el papel autocopiativo, resultando legible.
- 15. Una vez transcurrido el tiempo del examen, la Presidenta declarará finalizado el ejercicio. A partir de ese momento **no podrá seguir escribiendo nada más**.
- 16. **Deberá permanecer en su asiento** y no podrá abandonar la sala hasta que así se le indique, una vez que los miembros del tribunal hayan recogido los ejercicios de todas las personas opositoras.
- 17. Si desea un **justificante de asistencia al examen**, solicítelo antes del inicio del examen a la persona del Tribunal más cercana a su mesa.